# Modelo Econométrico sobre el Turismo

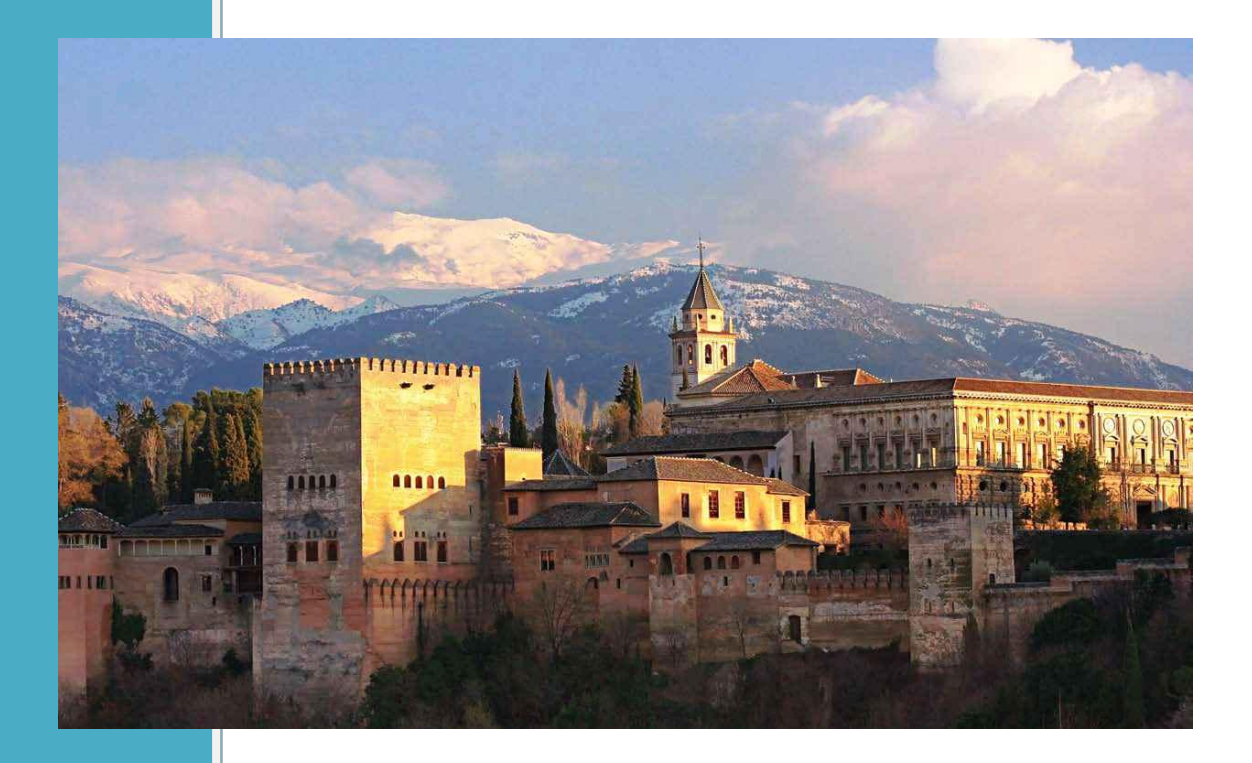

Ruth Rubio Rodríguez Miriam Gómez Sánchez Mercados 3ºA GMIM

## Índice

### Págs

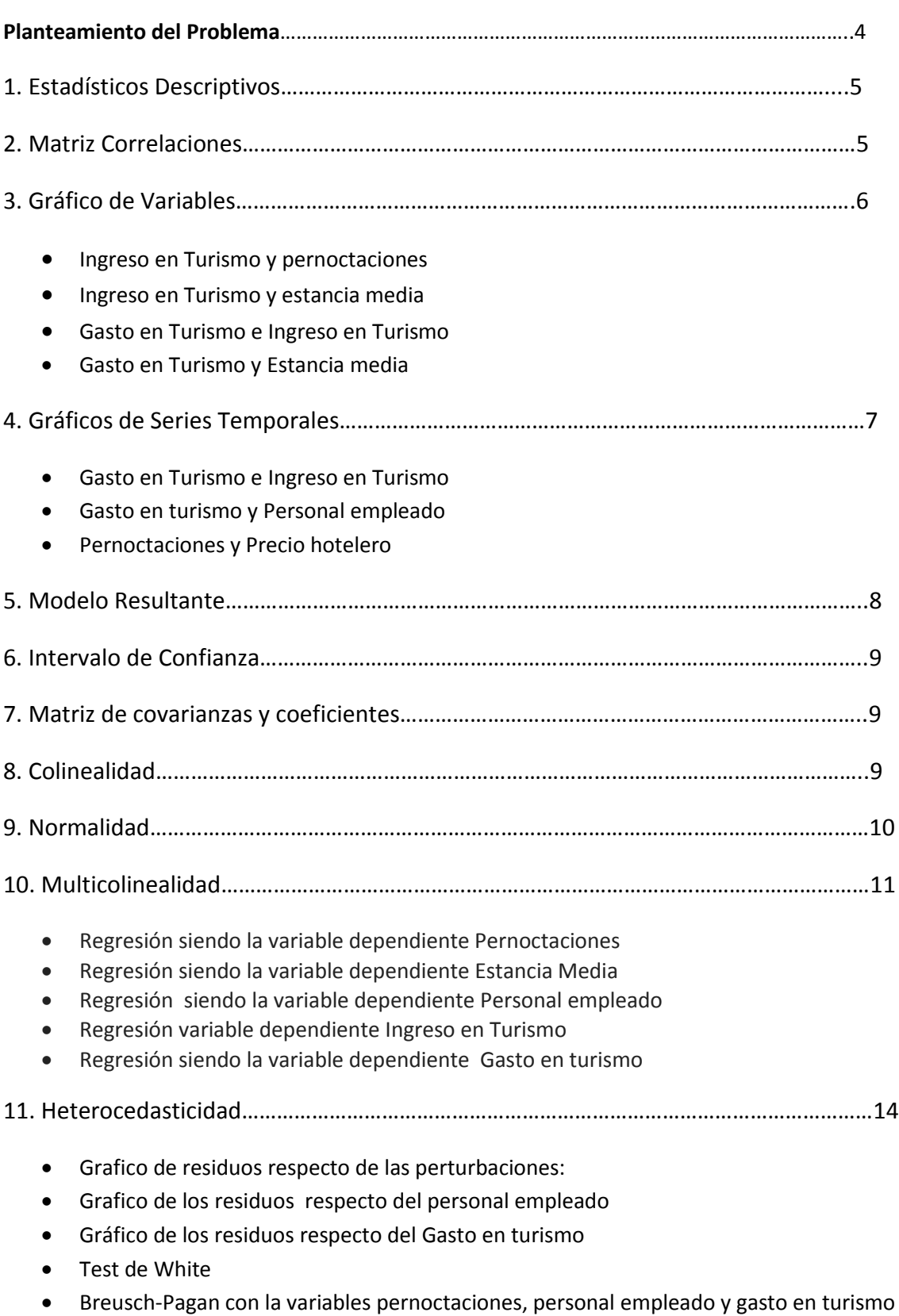

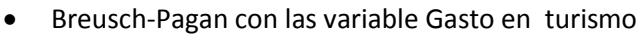

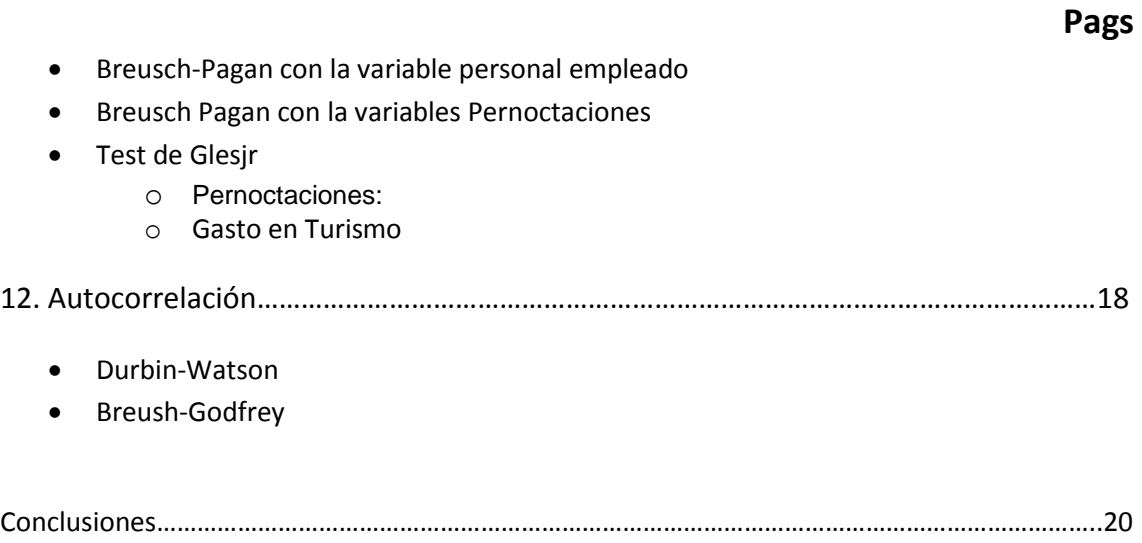

#### **Planteamiento del Problema**

El modelo econométrico que vamos a realizar a lo largo de las siguientes páginas, es un modelo econométrico sobre el turismo en Granada.

Hemos elegido este tema para ver cómo ha evolucionado este sector a lo largo de los últimos cuatro años en nuestro país. El sector turístico es uno de los más importantes sino el que más y por ello uno de los principales motores de la economía española. Por lo que nos interesa saber que ha ocurrido con él en estos cuatro años, y como le está afectando la crisis.

Lo que esperamos concretar del trabajo es saber si el precio de los hoteles es explicado por el gasto en turismo el ingreso el nº de pernoctaciones, la estancia media y el nº de personal empleado. Creemos que todas están variables afectan al precio y que son clave en la determinación de este.

Los datos que vamos a utilizar para la realización del trabajo los hemos extraído del INE, son datos temporales mensuales que van desde el enero del 2010 hasta septiembre del 2013.

Las variables que hemos utilizado para la realización del modelo son:

- **1. Precio hotelero:** Esta variable indica el precio
- **2. Nº de pernoctaciones:** Nº total de noches que pasan los turistas en las infraestructuras hoteleras de la ciudad.
- **3. Estancia media de los turistas:** Variable en la que se indica la media de noches que los turistas pasan en la ciudad cuando la visitan.
- **4. Personal empleado:** Variable que nos dice el nº total de empleados que se encuentran contratados en todos los hoteles, campings,hostales…de la ciudad de Granada.
- **5. Ingresos turismo:** Variable que hace referencia a los ingresos que ha obtenido la ciudad en cada uno de los meses derivados de los turistas que visitan Granada.
- **6. Gasto en turismo:**

El modelo es el siguiente:

**Precio hotelero=nº de pernoctaciones + Estancia media de los turistas + Personal empleado + Ingresos turismo + Gasto en turismo.**

Antes de realizar nuestro modelo hemos observados otros como:

EVOLUCION DEL TURISMO HOTELERO EN LAS REGIONES ESPAÑOLAS, 2001-2008.Realizado por: María-Carmen Guisan y Eva Aguayo.

UN ANÁLISIS ECONOMÉTRICO DEL TURISMO HOTELERO Y EXTRAHOTELERO EN LAS REGIONES Y PROVINCIAS ESPAÑOLAS Realizado por M. Carmen Guisán e Isabel Neira de la Universidad de Santiago de Compostela

A continuación vamos a ir viendo el modelo paso por paso:

#### **1. Estadísticos Descriptivos:**

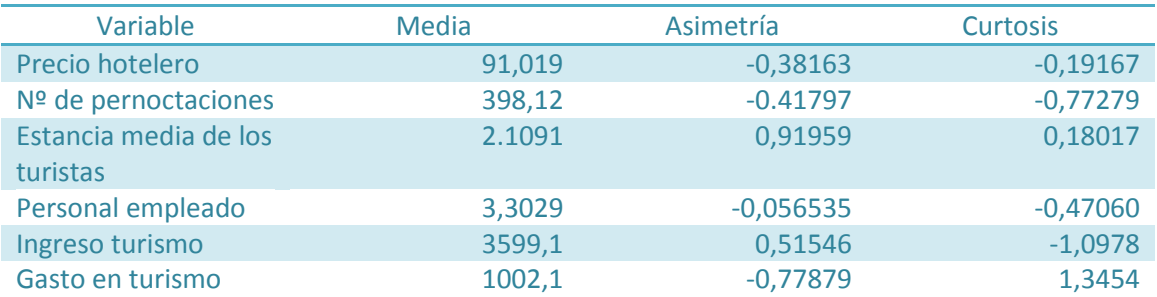

En la tabla anterior observamos que las variables precio hotelero, pernoctaciones, personal empleado gasto en turismo son asimétricas a la izquierda, mientras que estancia media e ingreso en turismo son asimétricas a la derecha.

Por otro lado en el coeficiente de curtosis observamos que precio hotelero, nº de pernoctaciones, personal empleado e ingreso en turismo son platicúrticas con una distribución menos apuntada que una distribución normal por el contrario estancia media gasto en turismo son leptocúrticas es decir con una distribución más apuntada.

#### **2. Matriz de correlaciones**

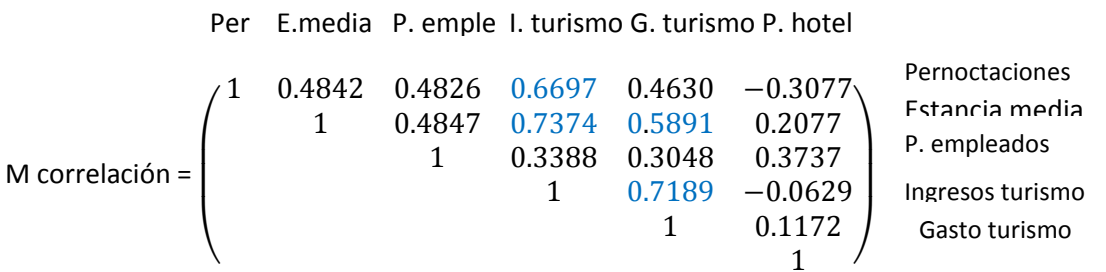

Aquí podemos observar que el ingreso en turismo esta correlacionado con las pernoctaciones y con la estancia media, el gasto en turismo esta correlacionado con el ingreso en turismo y con la estancia media.

- **3. Gráfico de dos variables:**
	- **Ingresos en Turismo y Pernoctaciones:** Como podemos comprobar estas variables están muy correlacionadas

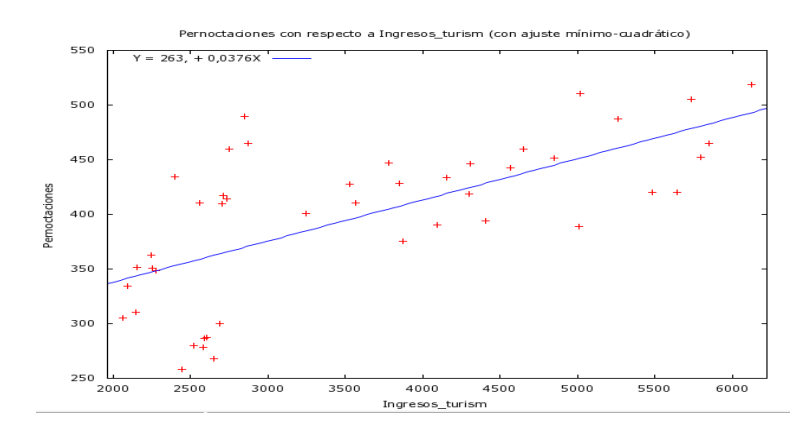

 **Ingreso en Turismos y estancia media:** La mayoría de las observaciones se encuentran en los valores más bajos

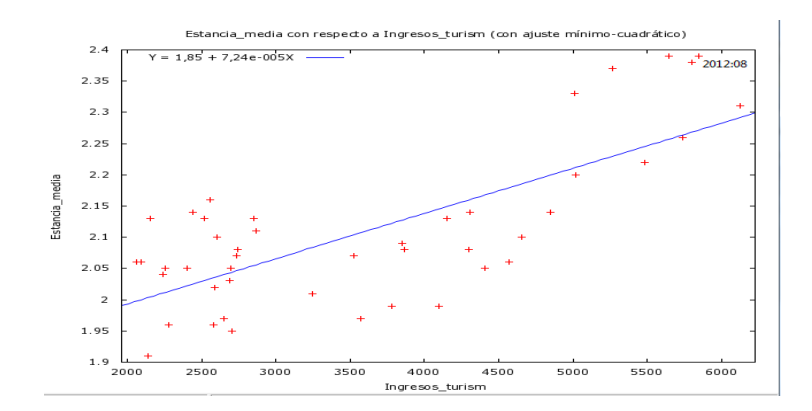

**Gasto en Turismo y el Ingreso en Turismo**

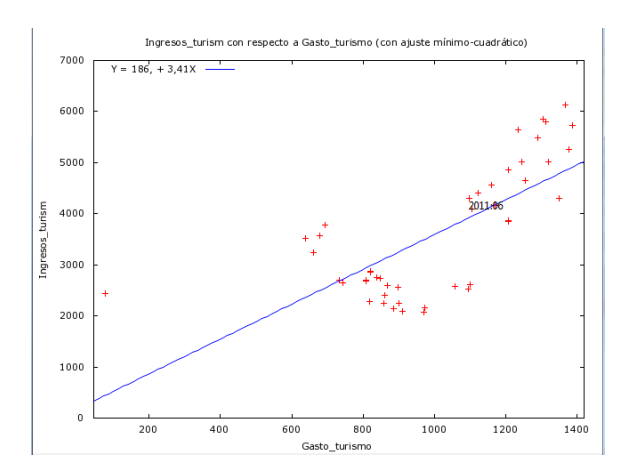

#### **Gasto en Turismo y Estancia Media**

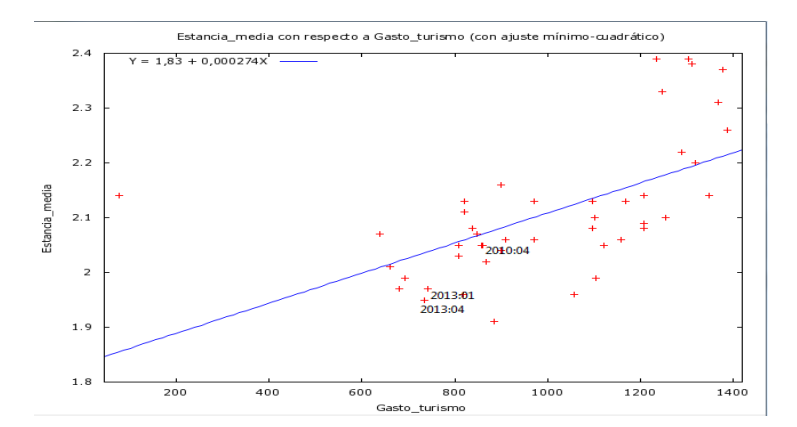

Estos son los gráficos más importantes ya que entre las otras variables no existe relación ninguna por lo que sus gráficos no resultan de mucho interés.

#### **4. Gráficos de series temporales**

 **Gasto en Turismo e Ingreso en Turismo:** Podemos observar que las dos variables van a la par es decir cuando el ingreso en turismo aumenta es porque lo ha hecho el gasto en turismo.

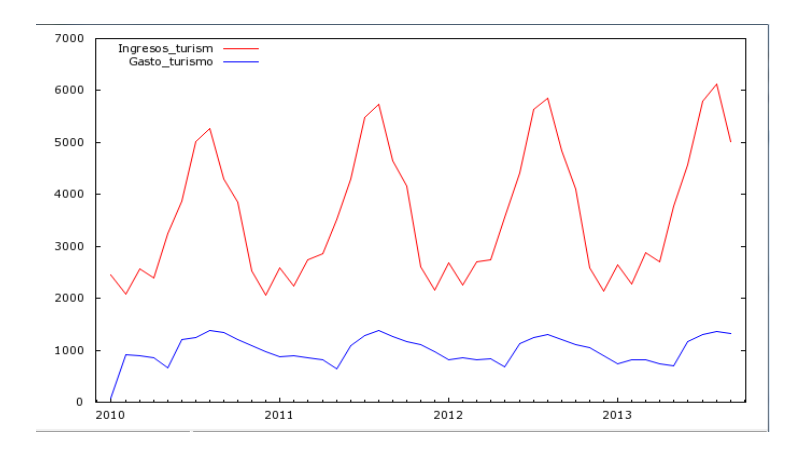

 **Gasto en turismo y Personal empleado:** En este grafico observamos que el ingreso aumenta en el mismo periodo cada año (asumimos que será en los meses de verano), pero aunque el ingreso ha seguido este proceso de aumentar y disminuir el personal empleado tuvo una gran caída en a principios de 2012 y aunque ha crecido no ha vuelto a su posición del 2011.

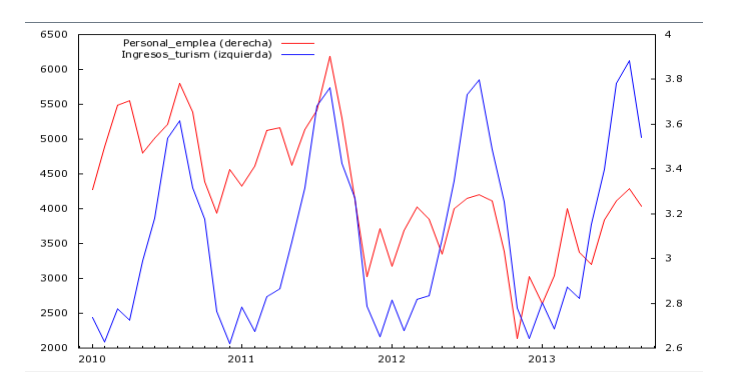

 **Pernoctaciones y Precio hotelero:** Se observa claramente que en los periodos de tiempo en los que el precio hotelero es mayor las pernoctaciones disminuyen y viceversa. En el año 2011 los precios hoteleros aumento notablemente lo que ocasiono una gran disminución de las pernoctaciones.

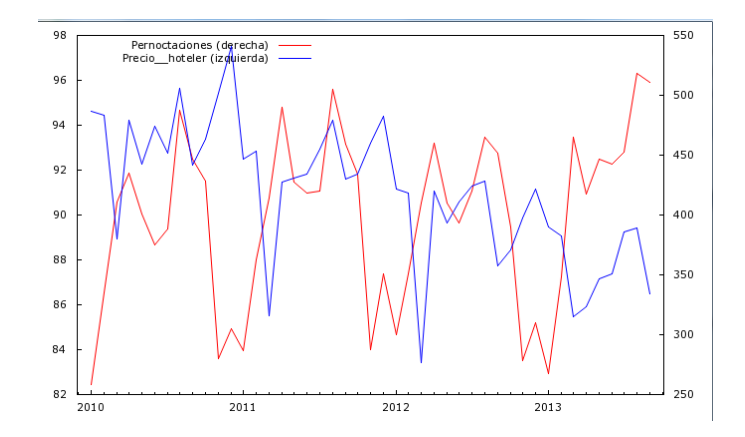

#### **5. Modelo resultante:**

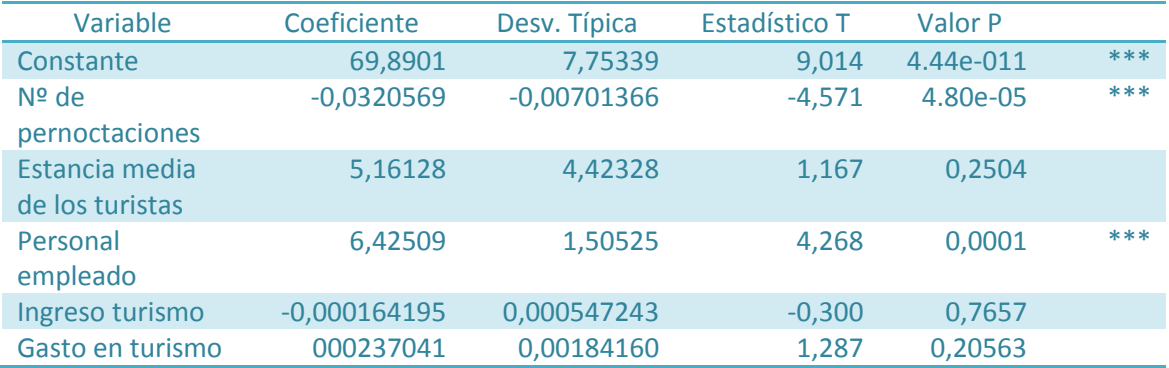

#### **Siendo**

- **Suma de Cuadrados de Residuos=193,945**
- $R^2 = 0.522431$
- **•**  $R^2$  corregido = 0.46124
- **Estadístico Durbin-Watson= 2,36486**
- **Estadístico F (5, 39)= 8,53271 valor p= 1,58e-005**

Nos fijamos en el coeficiente de determinación corregido ya que hay demasiadas observaciones y puede que el coeficiente de determinación sea alto debido a esto (aunque no ocurre). El coeficiente de determinación no es demasiado bueno

#### **6. Intervalos de Confianza:**

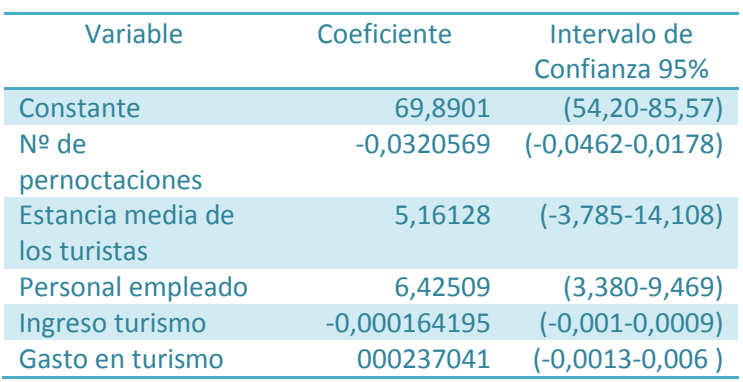

Donde t(39, 0.29) = 2.023 . Hay tres variables que contienen el cero.

#### **7. Matriz de covarianzas y coeficientes**

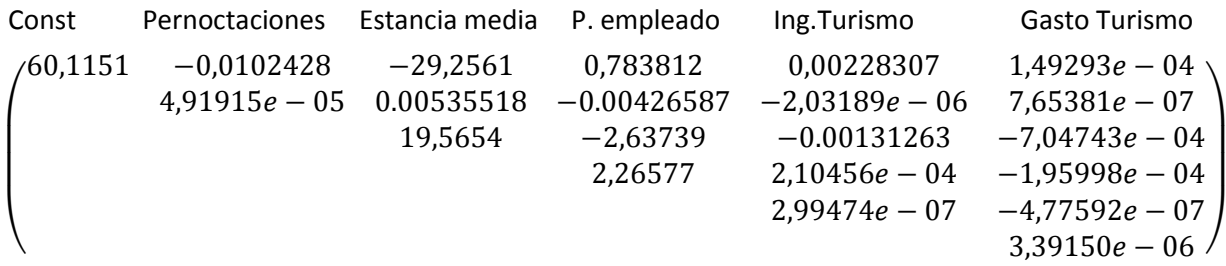

#### **8. Colinealidad**

Valores mayores que 10.0 pueden indicar un problema de colinealidad

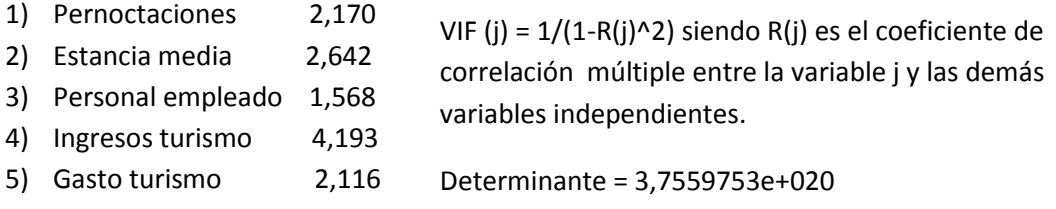

#### **9. Normalidad**

En primer lugar, vamos a contrastar la hipótesis de la normalidad de las perturbaciones:

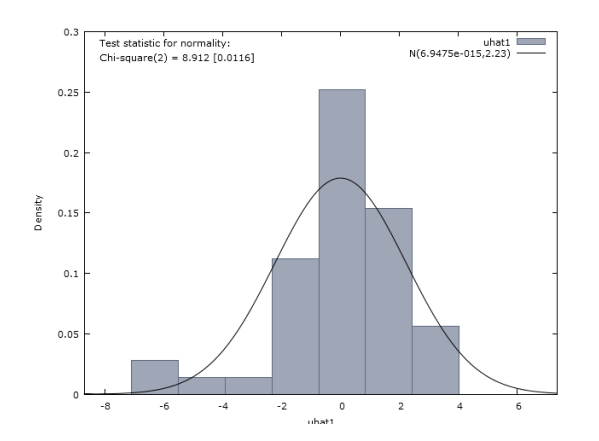

En este gráfico se representa el histograma de los residuos y la línea de la distribución normal. Se puede observar que el histograma es asimétrico a la izquierda.

El gráfico Q-Q os permite estudiar la normalidad de los residuos de nuestro modelo de una manera muy visual y más sencilla.

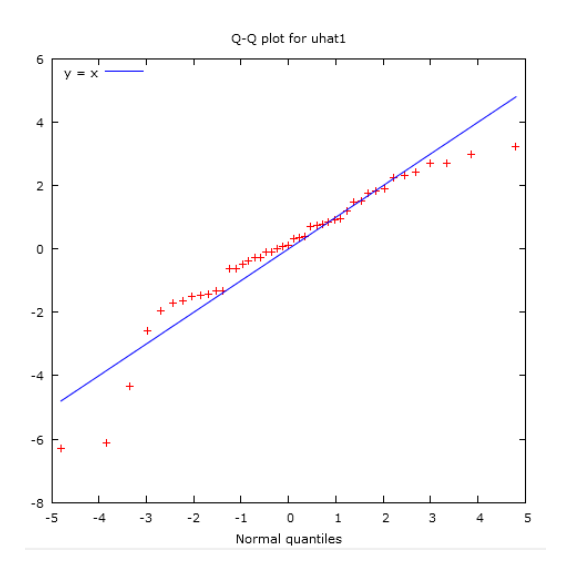

En el gráfico Q-Q la nube de puntos debería ajustarse a la bisectriz para aceptar la hipótesis de que los residuos siguen una distribución normal. Sin embargo y como se puede observar, nuestra nube de puntos solo se ajusta por el centro.

Para contrastar estos supuestos de una manera más empírica, vamos a basarnos en el contraste a través del estadístico de Jarque-Bera.

#### Jarque-Bera test = 13.9813, with p-valor 0.000920436

El resultado del contraste es que el valor del estadístico es de 13,9813. Tenemos un p valor inferior al 0.05 por tanto, **rechazamos la hipótesis de normalidad al 95% de confianza**.

Una posible solución a este problema consiste en transformar la variable explicada usando logaritmos y realizando una nueva regresión de la nueva variable modificada con el logaritmo y las variables explicativas del modelo. Tras realizar estos pasos, se vuelven a realizar los mismos contrastes.

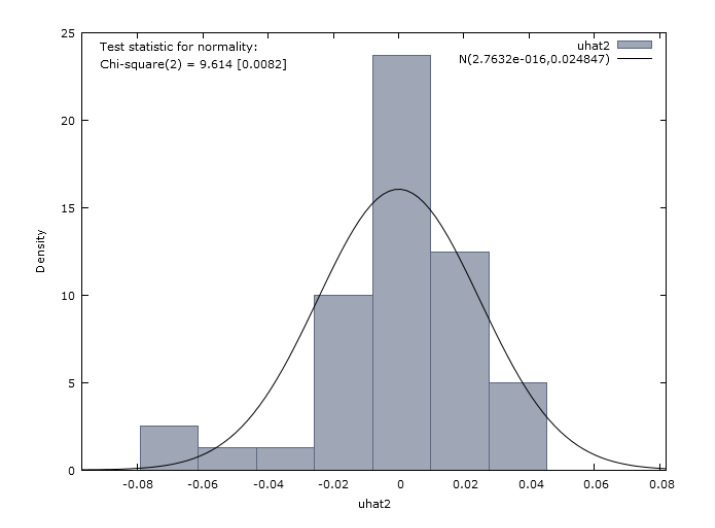

Como vemos, el gráfico que representa el histograma de los residuos y la normalidad no varía, por lo que tendríamos un primer indicio de que no se ha solucionado el problema.

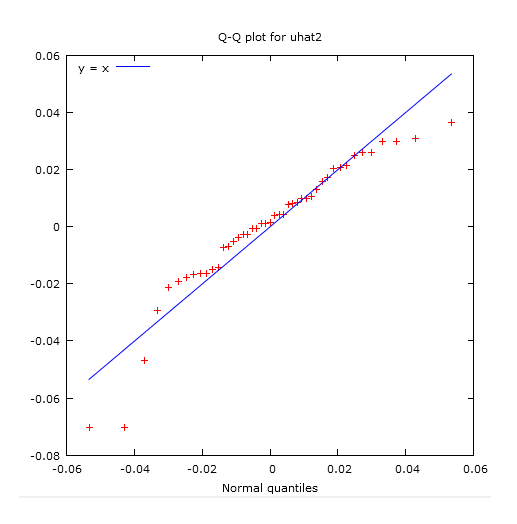

Lo mismo ocurre con el gráfico Q-Q. Vamos a realizar de nuevo el contraste de Jarque-Bera

Jarque-Bera test = 15.6308, with p-value 0.000403471

De Nuevo y por las mismas razones, debemos **rechazar la hipótesis de normalidad al 95% de confianza.**

#### **10. Multicolinealidad.**

**La multicolinealidad** se refiere a la relación lineal entre las variables explicativas de un modelo de regresión.

La multicolinealidad, de no ser perfecta, se puede considerar un problema cuando la correlación entre los regresores es tan alta que se hace casi imposible estimar con precisión los efectos individuales de cada uno de ellos.

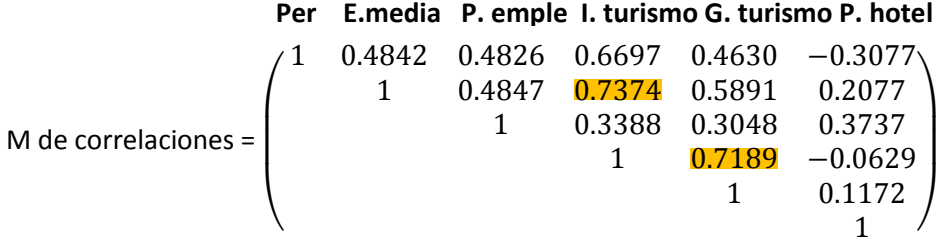

Como se puede observar, no existen grandes indicios de correlación entre las variables, exceptuando una alta correlación entre gasto por turismo e ingresos por turismo (0,7189), y también entre ingresos por turismo y estancia media (0,7374). Aunque parece que no hay indicios de multicolinealidad debido a estos coeficientes bajos, no tiene porque indicar ausencia de la misma ya que los coeficientes altos son una condición suficiente pero no necesaria.

Otra forma de detectar la multicolinealidad consiste en realizar la regresión de cada una de las variables explicativas sobre el resto.

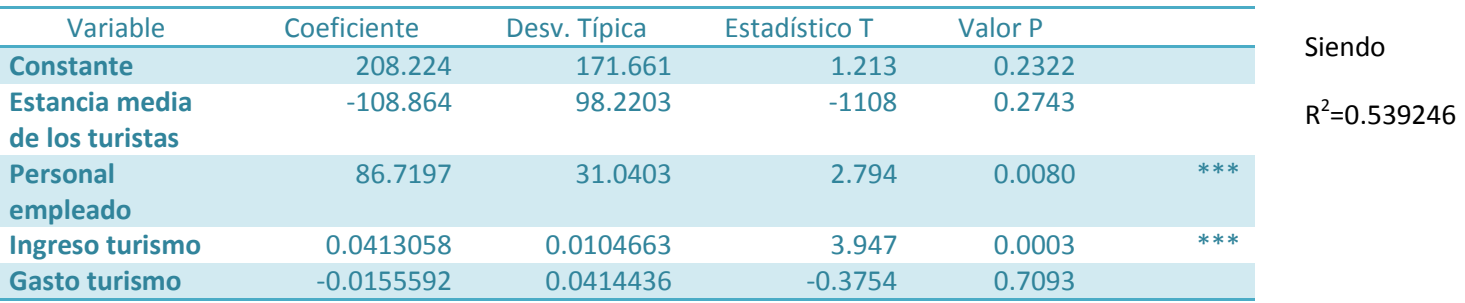

#### **Regresión siendo la variable dependiente Pernoctaciones**

#### **Regresión siendo la variable dependiente Estancia Media**

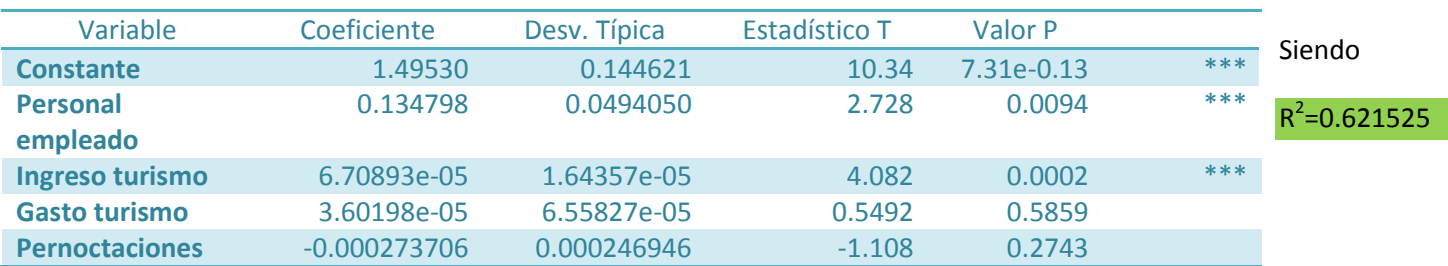

#### **Regresión siendo la variable dependiente Personal empleado**

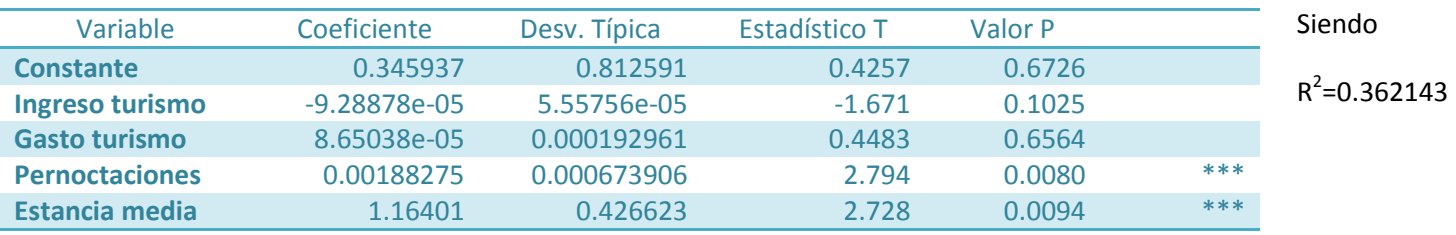

#### **Regresión siendo la variable dependiente Gasto en turismo**

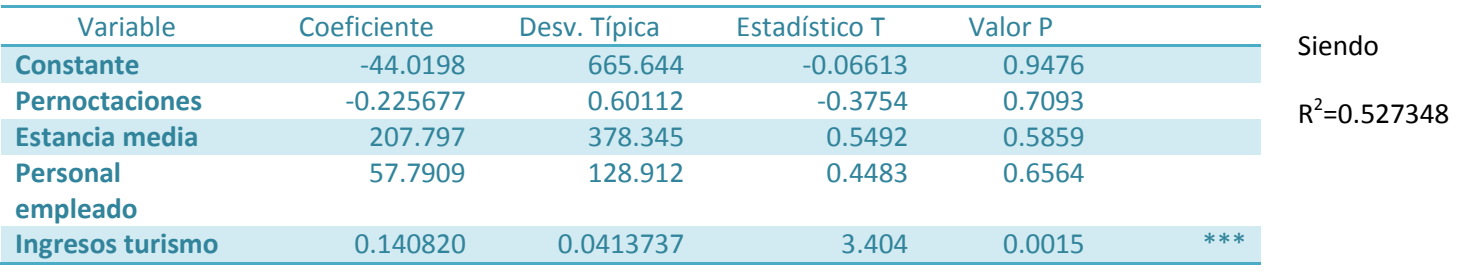

#### **Regresión variable dependiente Ingreso en Turismo**

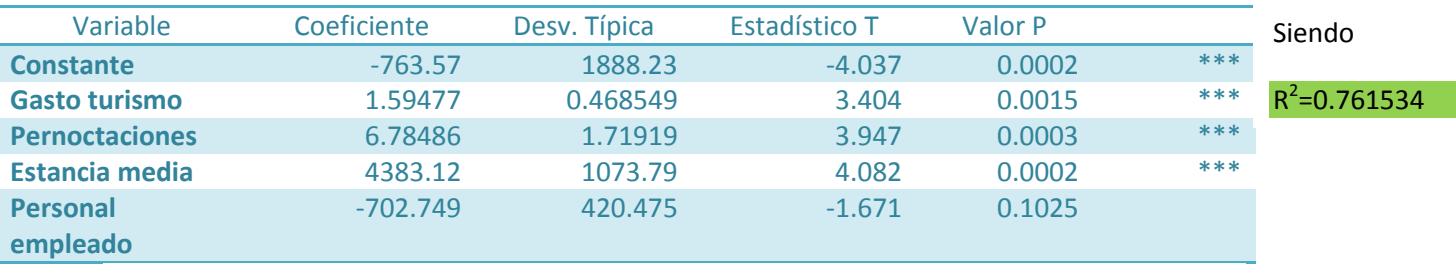

Como se puede observar a través de los diferentes coeficientes de determinación, los más altos se encuentran en Estancia Media (0.621525) e Ingresos por turismo (0.761534), son las variables más explicadas por el resto de variables explicativas, aunque el coeficiente de determinación de Estancia media sea un poco más bajo. Como pudimos ver en al desarrollar el modelo de regresión con todas las variables, éstas o era significativas. Podría ser que este hecho se deba a un problema de multicolinealidad en estas variables.

Para contrastar esta hipótesis, vamos a utilizar algunos procedimientos más formales como son el TOL y el VIF.

#### **VIF: Factor de inflación de la Varianza**

- Pernoctaciones 2.170
- Estancia media 2.642
- Personal empleado 1.568
- Ingresos turismo 4.193
- Gasto turismo 2.116

VIF (j) = 1/(1-R(j)^29 donde R(j) es el coeficiente de correlación múltiple entre variable j y otra variables independientes

Como podemos observar, según los valores del VIF j, podríamos concluir que no existen problemas de multicolinealidad.

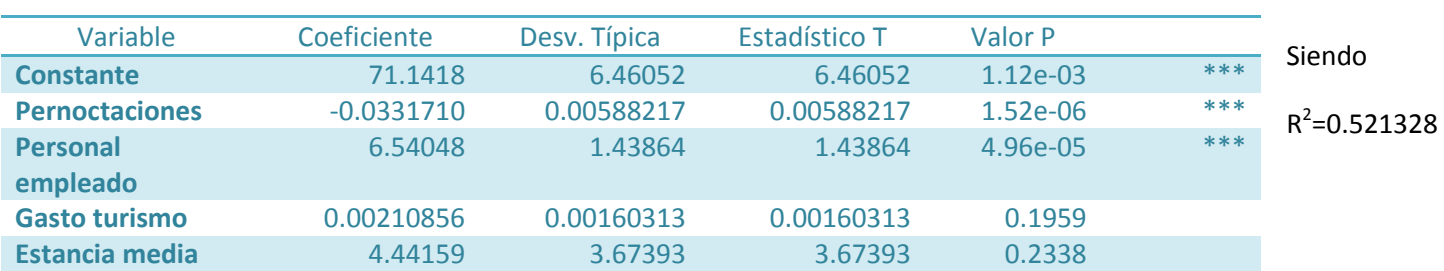

Para solucionar este problema vamos a optar por eliminar algunas de estas variables colineales del modelo:

Como podemos ver, al eliminar la variable "Ingresos por turismo" el R cuadrado del modelo no disminuye, sin embargo, sigue habiendo algunas variables que no son significativas en el modelo. Por ello, vamos a probar a eliminar también la variable "Estancia media".

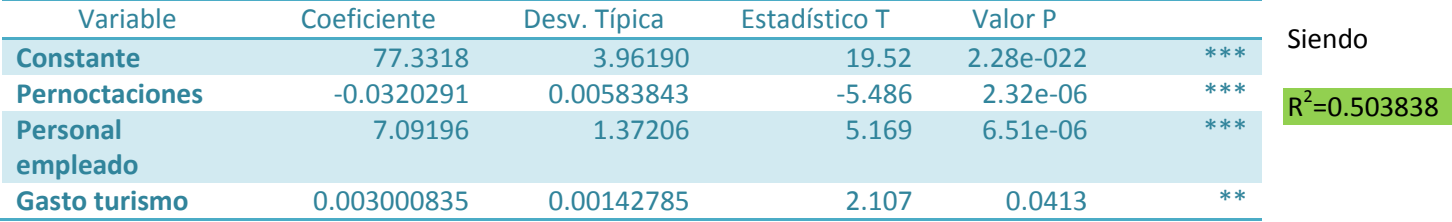

Al eliminar dicha variable, el resto de las variables aparecen como significativas, aunque a coste de un R cuadrado un poco más bajo, pero aun así correcto.

#### **11. Heterocedasticidad**

La heterocedasticidad se produce cuando la varianza de las perturbaciones no es constante a lo largo de las observaciones.

Antes de realizar cualquier test vamos a visualizar varios gráficos:

 **Grafico de residuos respecto de las perturbaciones:** Podemos decir que la dispersión está concentrada cerca del punto cero, aunque hay datos que se salen de este patrón y están alejados de esta línea.

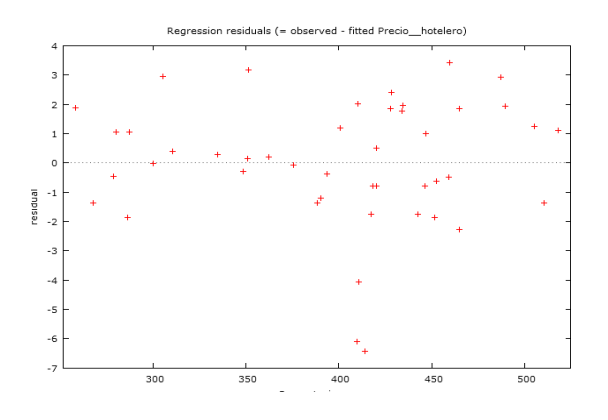

**Grafico de los residuos respecto del personal empleado**

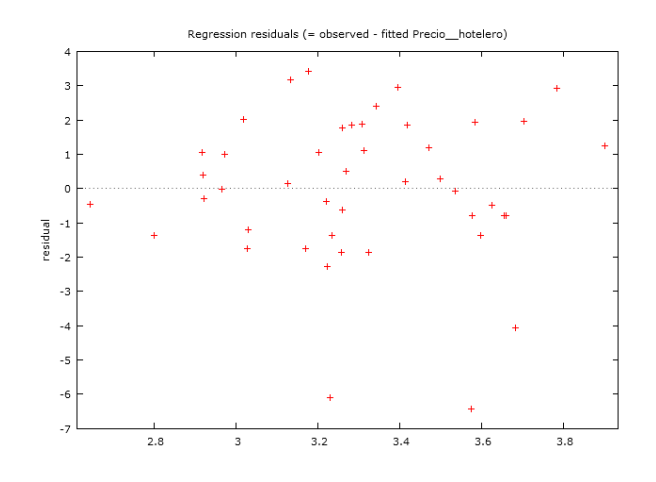

 **Gráfico de los residuos respecto del Gasto en turismo :** Los puntos están más concentrados después del valor 800

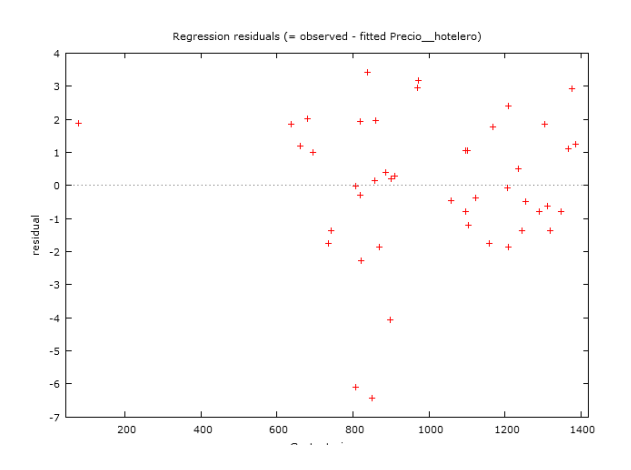

Para saber si nuestro modelo presenta heterocedasticidad vamos a realizar el Test de White.

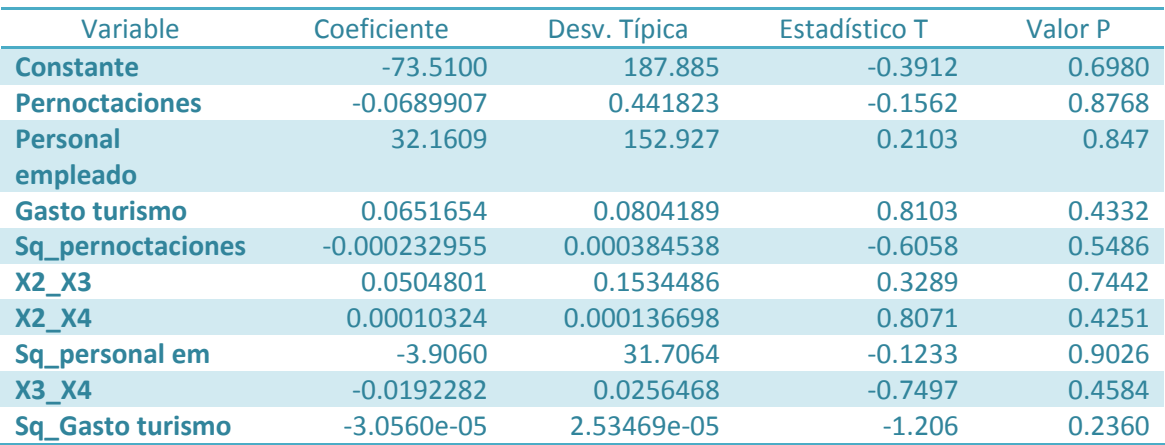

R<sup>2</sup>sin ajustar = 0.184715

Estadístico del Test TR<sup>2</sup> = 8.312154 Valor P = P (chi cuadrado (9) > 8.32154) = 0.503020

Realizamos el test de Breusch-Pagan:

- **Breusch-Pagan con la variables pernoctaciones, personal empleado y gasto en turismo**
	- o Suma de Cuadrados explicados = 15.6853
	- o Estadístico del Test ML= **7.842648**
	- o P valor = P (Chi-cuadrado (3) > 7.842648) **= 0.049378**

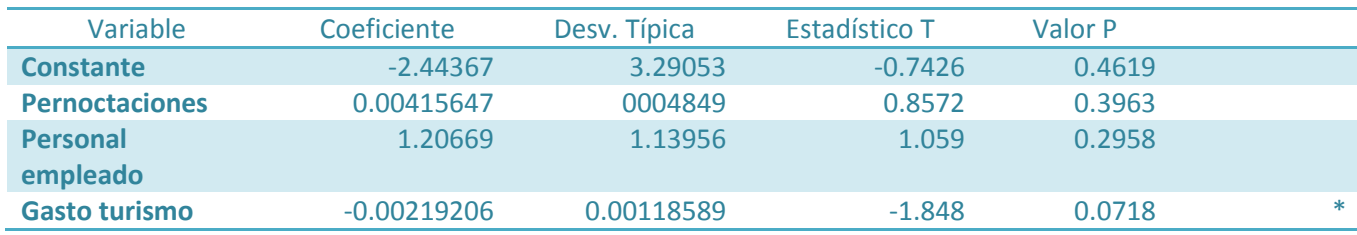

#### **Breusch-Pagan con las variable Gasto en turismo**

- o Suma de Cuadrados explicados = 3.16857
- o Estadístico del Test ML= 1.584286
- o P valor = P (Chi-cuadrado (1) > 1.584286) = 0.208144

Se rechaza H0: existe homocedasticidad.

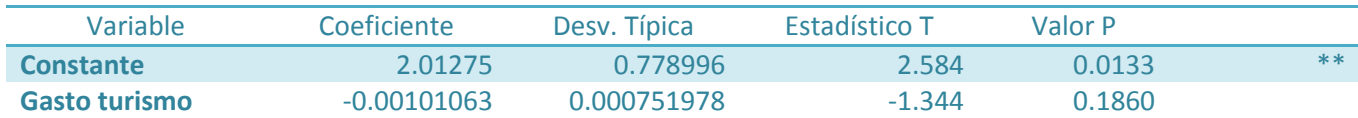

#### **Breusch-Pagan con la variable personal empleado**

- o Suma de Cuadrados explicados = 0.0196613
- o Estadístico del Test LM= 0.009831
- o P valor = P (Chi-cuadrado (1) > 0.009831) = 0.921019

#### No podemos rechazar H0: Existe homocedasticidad

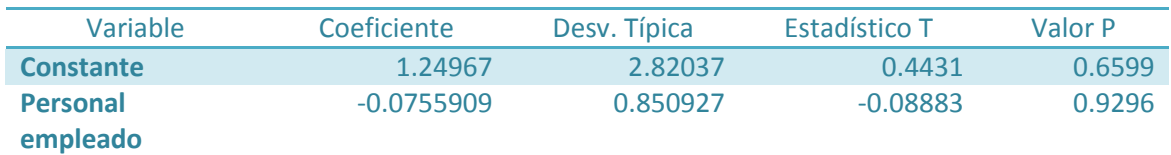

#### **Breusch Pagan con la variables Pernoctaciones**

- o Suma de Cuadrados explicados = 1.32601
- o Estadístico del Test ML= 0.663003
- o P valor = P (Chi-cuadrado (1) > 0.663003) = 0.92019

No podemos rechazar H0: Existe homocedasticidad.

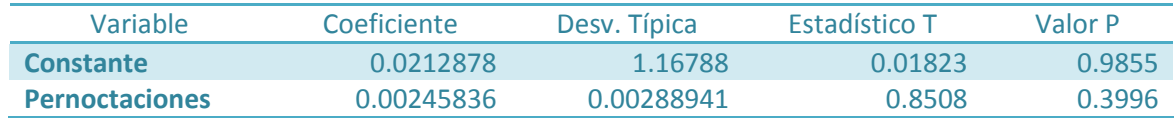

#### **12. Autocorrelación**

Para ver si las perturbaciones están correlacionadas lo primero que haremos será el grafico de residuos respecto al tiempo:

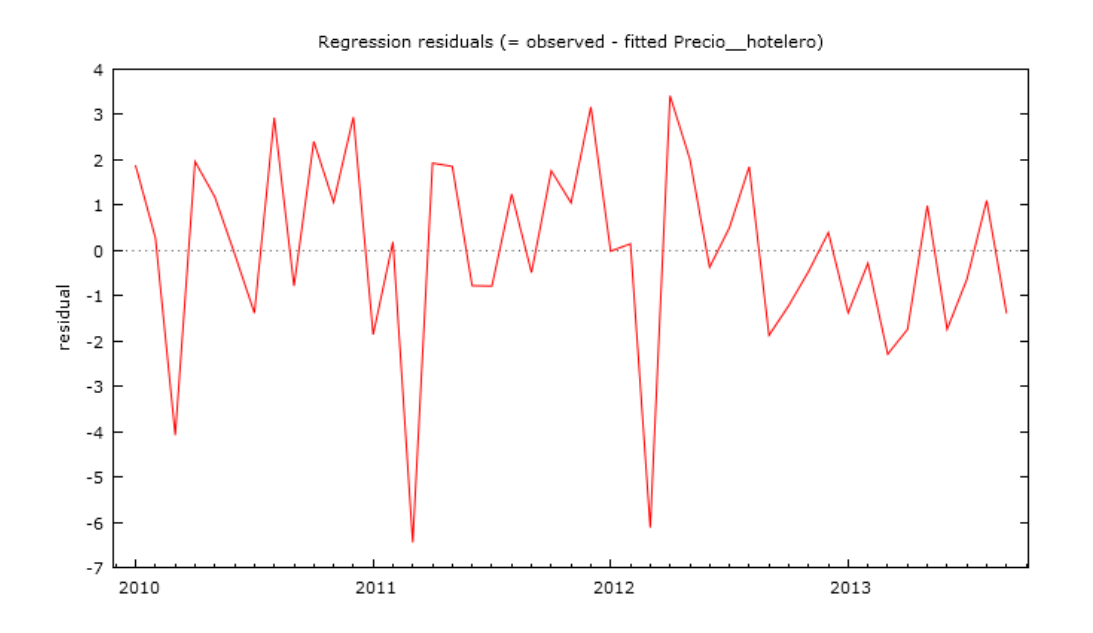

Para detectar de una manera más solida la presencia de autocorrelación, vamos a utilizar el estadístico Durbin Watson.

Para ello nos fijamos en los resultados principales del modelo de regresión:

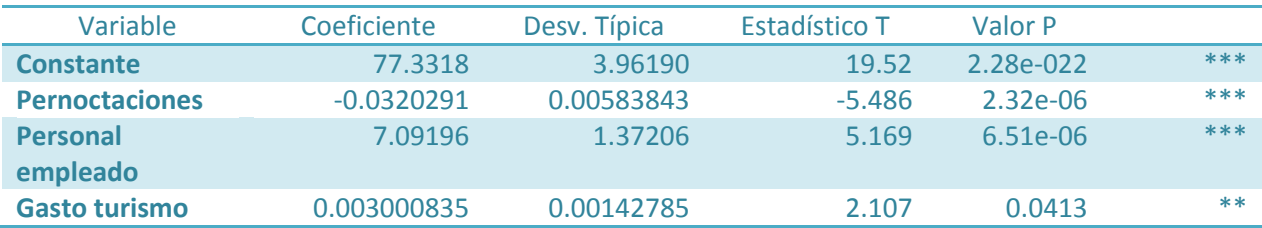

 $\cdot$  R<sup>2</sup>=0.503838 Durbin-Watson=2.356605 n=45

El valor de este estadístico es de 2,356605. Para hacer el contraste necesitamos los valores de DL y DU:

Valores críticos al 5% del estadístico de Durbin-Watson, n = 45, k = 3

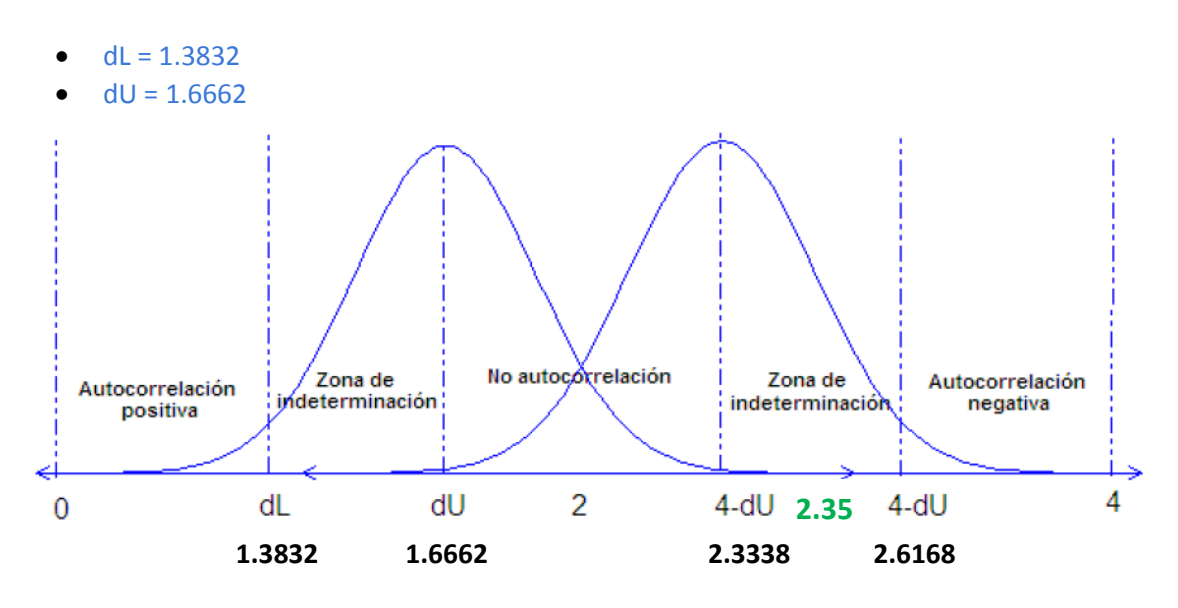

El estadístico cae en la zona de indeterminación, por lo que no es concluyente.

#### **Conclusiones:**

Finalmente hemos observado que en el modelo propuesto hay variables que no son significativas estas variables son:

- Ingresos en turismo
- Estancia Media

Por ello se han eliminado del modelo para que no afecten a las demás. Aunque no hemos detectado multicolinealidad hemos decidido eliminar las variables que producían mayor colinealidad es decir aquellas que más correlacionaban o lo que es lo mismo aquellas con mayor R<sup>2</sup> ya que el aumento de este provoca una disminución de la varianza muestral de nuestro EMCO.

Los coeficientes de las variables que han quedado en el modelo son diversas:

- Pernoctaciones (-0.0320291). Esto quiere decir que por cada unidad que aumentan las pernoctaciones, el precio de los hoteles en Granada disminuye 0.0320291€
- Personal empleado (7.09196). Al contrario que en el anterior, el personal empleado tiene un coeficiente positivo. Esto supone que por cada persona que se contrate en los hoteles, el precio del mismo aumentara en 7.09196 €
- Gasto por turismo (0.00300835). En este caso el coeficiente también es positivo y significa que por cada unidad de € que aumente el gasto por turismo, el precio de los hoteles aumentara en 0.00300835 €

Los coeficientes son como esperábamos que fuesen, ya que es lógico pensar que si aumenta el gasto tanto en el personal que se emplea como los del turismo, los hoteles tengan que subir

los precios de sus habitaciones para contrarrestar esa pérdida y poder obtener beneficios. Lo mismo ocurre con el número de pernoctaciones: A más personas haya alojadas en el hotel, éste puede permitirse reducir los precios de la habitación.

Después de comprobar también la heterocedasticidad y la autocorrelación vamos a utilizar el modelo para realizar predicciones.

Para realizar la predicción hemos supuesto que

- Pernoctaciones: 400.50
- Personal empleado: 2.800
- Gasto en Turismo: 1.350

El resultado obtenido en la predicción para el mes 10 de 2013:

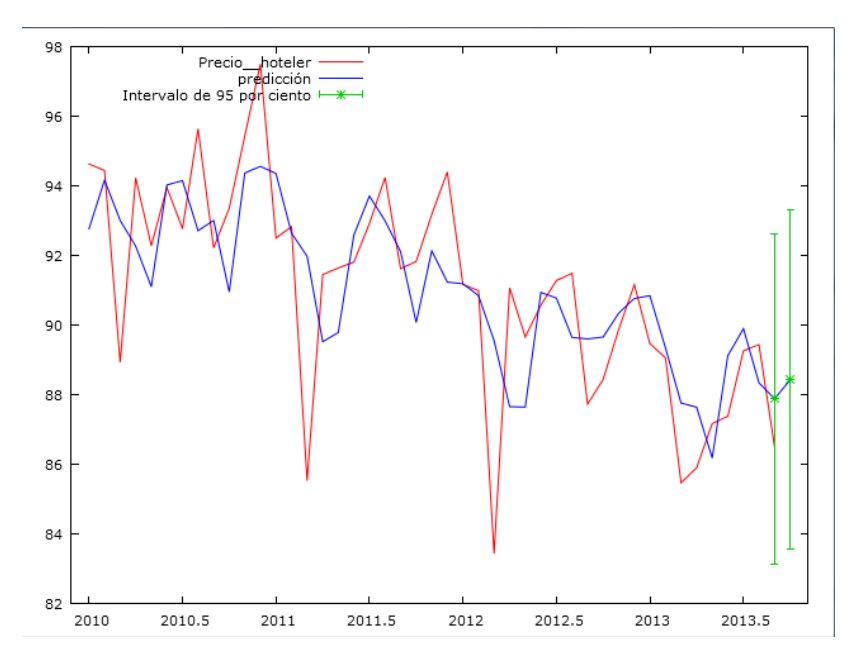

En el gráfico podemos observar que la predicción sobrestima el valor real que va a obtener el precio hotelero es decir da mayor valor que el que realmente se va a obtener.

El intervalo obtenido al 95% t(41, 0.025) =2.020

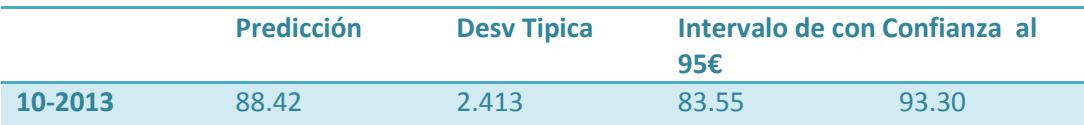

### **Bibliografía**

- **Modelo econométrico sobre la EVOLUCION DEL TURISMO HOTELERO EN LAS REGIONES ESPAÑOLAS, 2001-2008.** Realizado por Mari Carmen Guisan y Eva Aguayo
	- o <http://www.usc.es/economet/reviews/eers818.pdf>
- **UN ANÁLISIS ECONOMÉTRICO DEL TURISMO HOTELERO Y EXTRAHOTELERO EN LAS REGIONES Y PROVINCIAS ESPAÑOLAS** Realizado por M. Carmen Guisán e Isabel Neira de la Universidad de Santiago de Compostela.
	- o [http://www.mcrit.com/euram/documents/docsCampTgn/estudi%20de%20seg](http://www.mcrit.com/euram/documents/docsCampTgn/estudi%20de%20segones%20resdiencies%20VSH.pdf) [ones%20resdiencies%20VSH.pdf](http://www.mcrit.com/euram/documents/docsCampTgn/estudi%20de%20segones%20resdiencies%20VSH.pdf)
- **Datos de cada una de las variables:**
	- o **<http://www.ine.es/>**